# **structures**

*Release 3.0*

May 01, 2014

Contents

The structures package is a library for creating data structures with type controling and casting. There is wide enough set of data types and a convenient method of designing of new. The structures are similar to the [basicproperty](http://python.org/pypi/basicproperty) but more user-friendly and readable.

The full documentation can be found there: <http://zzzsochi.github.com/structures/>

Source code placed on [github.](https://github.com/zzzsochi/structures)

## **Python 3**

Version  $\geq$  2.0 only for python 3! For python 2 you must install structures<2. Documentation writed for python 3.

### **Concept**

All the structures are created from the class inheritance Structure:

```
>>> from structures import Structure
>>> class S(Structure):
... attr = 10
...
>> s = S()>>> s.attr
10
>>> s.attr = 'string'
>>> s.attr
'string'
```
Structures can inherit from other structures.

## **2.1 Types of attributes**

```
>>> from structures import *
>>> class S(Structure):
... i = Integer
... s = String('string') # setting default value
...
>> s = S()>>> s.s
'string'
>>> s.i
Traceback (most recent call last):
...
AttributeError: i
```
Now, if you assign a values to attributes *s* and *i* it will be automatically cast to the appropriate types.

```
\Rightarrow s.i = '13'>>> type(s.i), s.i
(<type 'int'>, 13)
\rightarrow \rightarrow s.s = 3.14
>>> type(s.s), s.s
(<type 'str'>, u'3.14')
>>> s.i = 'not a number'
Traceback (most recent call last):
```
... ValueError: invalid literal for int() with base 10: 'not a number'

## **2.2 Structure can contain other structures**

```
>>> from structures import *
>>> class S(Structure):
... class s(Structure):
... i = Integer(13)
... f = Float(3.14)
... d = Decimal('8.62')
...
\Rightarrow \Rightarrow s = S()>>> isinstance(s.s, Structure)
True
>>> s.s.i
13
>>> s.s.i = 9.18
>>> s.s.i
9
```
## **Contents:**

## **3.1 Types of attributes**

#### **Contents**

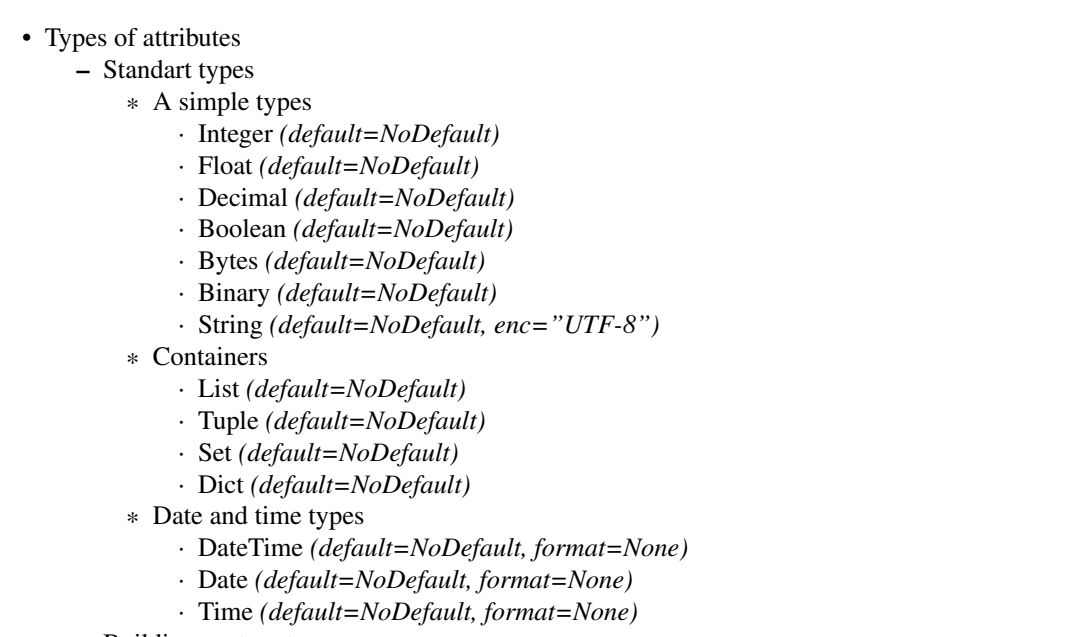

– Building custom types

### **3.1.1 Standart types**

Default argument is took the first parametr in all standart types. In case the class (not instance) is used, it is emulated the absent this attribute.

```
>>> from structures import *
>>> class S(Structure):
... d1 = Decimal
... d2 = Decimal('2.62')
...
\Rightarrow s = S()>>> s.d1
```

```
Traceback (most recent call last):
  ...
AttributeError: d1
>>> s.d2
Decimal('2.62')
>>> s.d1 = '3.14'
>>> s.d1
Decimal('3.14')
```
#### **A simple types**

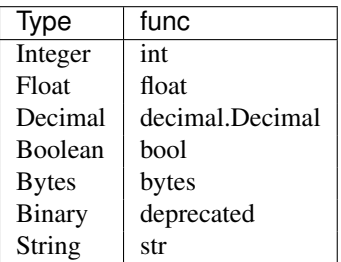

#### **Integer** *(default=NoDefault)*

int is used for casting. It's used base 10 for strings.

**Float** *(default=NoDefault)*

float is used for casting.

**Decimal** *(default=NoDefault)*

decimal.Decimal is used for casting.

**Boolean** *(default=NoDefault)*

bool is used for casting.

**Bytes** *(default=NoDefault)*

bytes is used for casting.

**Binary** *(default=NoDefault)*

Deprecated. Use *Bytes*.

**String** *(default=NoDefault, enc="UTF-8")*

str is used for casting. Value enc is the encoding for casting from bytes.

#### **Containers**

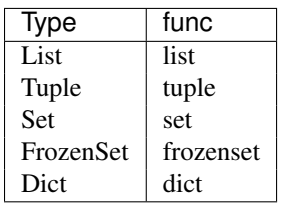

Defult values are recreated in the mutable containers types (*List, Set & Dict*) during creating the instance of structure.

```
>>> from structures import *
\Rightarrow \ge \frac{1}{1} = \left[ \frac{1}{2} \right]>>> class S(Structure):
\ldots 11 = List(1)...
\Rightarrow s1 = S()>>> s1.ll
[1, 2]
>>> assert s1.ll is not l
>>> assert s1.ll == l
\Rightarrow s2 = S()>>> assert s1.ll is not s2.ll
>>> assert s1.ll == s2.ll
```
#### **List** *(default=NoDefault)*

list is used for casting.

#### **Tuple** *(default=NoDefault)*

tuple is used for casting.

#### **Set** *(default=NoDefault)*

set is used for casting.

#### **Dict** *(default=NoDefault)*

dict is used for casting.

#### **Date and time types**

Value format is time.strftime formating string. If it's None (default), ISO-like format is used.

#### **DateTime** *(default=NoDefault, format=None)*

It accepts datetime.datetime, datetime.date (setting time as *00:00:00*) and strings.

One of next formats is used for parsing strings if format is None:

- YYYY-MM-DD HH:MM:SS.mmmmmm
- YYYY-MM-DDTHH:MM:SS.mmmmmm
- YYYY-MM-DD HH:MM:SS
- YYYY-MM-DDTHH:MM:SS
- YYYY-MM-DD HH:MM
- YYYY-MM-DDTHH:MM
- YYYY-MM-DD

#### **Date** *(default=NoDefault, format=None)*

It accepts datetime.date, datetime.datetime (date is took only) and strings.

One of next formats is used for parsing strings if format is None and date is took only:

- YYYY-MM-DD HH:MM:SS.mmmmmm
- YYYY-MM-DDTHH:MM:SS.mmmmmm
- YYYY-MM-DD HH:MM:SS
- YYYY-MM-DDTHH:MM:SS
- YYYY-MM-DD HH:MM
- YYYY-MM-DDTHH:MM
- YYYY-MM-DD

#### **Time** *(default=NoDefault, format=None)*

#### It accepts datetime.time, datetime.datetime (time is took only) and strings.

One of next formats is used for parsing strings if format is None and time is took only:

- YYYY-MM-DD HH:MM:SS.mmmmmm
- YYYY-MM-DDTHH:MM:SS.mmmmmm
- YYYY-MM-DD HH:MM:SS
- YYYY-MM-DDTHH:MM:SS
- YYYY-MM-DD HH:MM
- YYYY-MM-DDTHH:MM
- HH:MM:SS
- HH:MM

### **3.1.2 Building custom types**

Pleace read the structures.types module for detals... It's realy simple!

## **3.2 Transformation structures into a dict and backwards**

E.g. transfirmation structures into a dict is used for passing structures to pickle...

### **3.2.1 to\_dict(structure)**

The function creates a dict with structure's contents. It works recursively.

```
>>> from structures import *
>>> class S(Structure):
... class s(Structure):
... i = Integer(13)
... f = Float(3.14)
... l = List([1, set([2, 3])])
...
\Rightarrow s = S()>>> assert to_dict(s) == {'s': {'i': 13}, 'f': 3.14, 'l': [1, set([2, 3])]}
```
### **3.2.2 from\_dict(structure\_class, data)**

The function creates structure **structure** class from the dict data. It creates substructures appropriate types too i.e. it works recursively.

```
>>> from structures import *
>>> class S(Structure):
... class s(Structure):
\therefore i = Integer(13)
\cdot \cdot \cdot f = Float (3.14)
... d = Decimal('8.62')
...
>>> s = from_dict(S, {'s': {'i': 26}, 'd': '2.64', 'f': 9.82})
>>> assert s.f == 9.82
>>> assert s.s.i == 26
>>> s.d
Decimal('2.64')
```